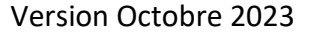

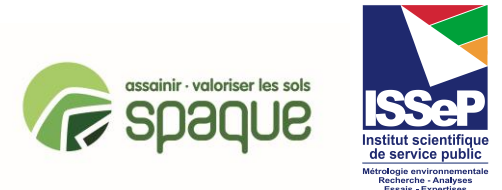

## **Protocole pour la démarche d'élaboration des Valeurs Limites (VLH, VL<sup>N</sup> et VLnappe)**

# **Cas des PNN (Polluants Non Normés)**

## **Version 3.3 – Utilisation du modèle S-RISK® – Octobre 2023**

Cette version actualisée comporte certaines modifications liées à :

- des précisions quant à la sélection de certains paramètres, suite à une réflexion commune entre ISSeP et SPAQuE ;
- la mise à jour de certaines références.

## **ETAPE 1 : Recherche du N° CAS**

Pour chaque composé analysé et quantifié dans les sols, les eaux ou l'air ambiant, il faut rechercher le n°CAS (Chemical Abstracts Service) ainsi que les synonymes du composé.

Sources d'information :

[1] Pubchem [\(https://pubchem.ncbi.nlm.nih.gov/\)](https://pubchem.ncbi.nlm.nih.gov/)

[2] Lide D. (2009-2010) - « CRC Handbook of Chemistry and Physics » 90th Edition;

[3] Mackay D. *et al.* (2006) - « Handbook of Physical-Chemical Properties and Environmental Fate for organic Chemicals » Vol I à IV - Second Edition;

[4] Verschueren K. (1996) - « Handbook of environmental data on organic chemicals »- à noter une édition plus récente disponible depuis 2008.

#### **si absence de N° CAS** → **STOP si existence de N° CAS** → **ETAPES 2 et 3**

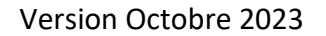

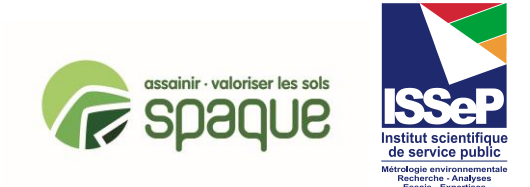

## **ETAPE 2 : Recherche du groupe de cancérogénicité**

Certains composés sont cancérigènes, mutagènes ou reprotoxiques. Plusieurs organismes  $(IARC, <sup>1</sup> NTP<sup>2</sup>, I'Union Europeenne, US EPA<sup>3</sup>)$  évaluent ces composés et les classent par groupe de cancérogénicité. Les consignes spécifiques concernant la recherche de la cancérogénicité sont reprises dans le document suivant : *« Procédure pour la Sélection des Valeurs Toxicologiques de Référence et la Prise en Compte du Caractère Cancérogène d'un Polluant »*.

## **ETAPE 3 : Recherche et sélection des Valeurs Toxicologiques de Référence (VTR)**→ **VL<sup>H</sup> et VLnappe**

La Valeur Toxicologique de Référence (VTR) permet d'établir une relation quantitative entre une exposition à une substance chimique et un effet sanitaire chez l'homme.

Il existe des VTR distinctes, d'une part pour les « effets à seuil » et les « effets sans seuil », et d'autre part pour les voies d'administration « inhalation », « ingestion » et « contact cutané », les unités étant également différentes (voir Tableau 1).

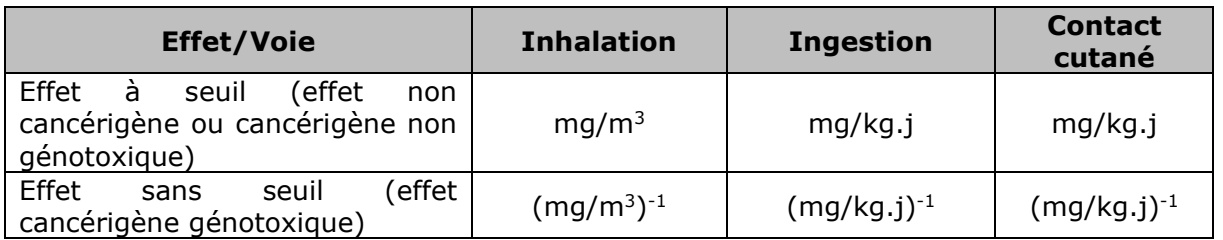

#### **Tableau 1 : Valeurs toxicologiques de référence - Unités**

Les consignes spécifiques pour la sélection des VTR sont reprises dans le document : *« Procédure pour la Sélection des Valeurs Toxicologiques de Référence et la Prise en Compte du Caractère Cancérogène d'un Polluant ».*

#### **si absence de VTR et impossibilité d'en construire une par un expert** → **STOP pour calcul VL<sup>H</sup>**

#### **si existence de VTR ou possibilité d'en construire une par un expert**→ **ETAPE 4**

<sup>&</sup>lt;sup>1</sup> International Agency for Research on Cancer

<sup>2</sup> National Toxicology Program

<sup>&</sup>lt;sup>3</sup> United States Environmental Protection Agency

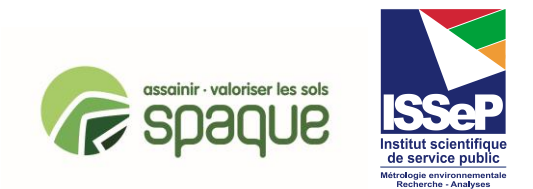

## **ETAPE 4 : Recherche et sélection des paramètres physicochimiques** → **VLH, VL<sup>N</sup>**

### **1. PARAMETRES A RECHERCHER**

Les paramètres physico-chimiques, représentatifs du comportement du polluant dans le sol et dans l'eau, nécessaires au calcul de VL<sub>H</sub> et/ou de VL<sub>N</sub> sont les suivants :

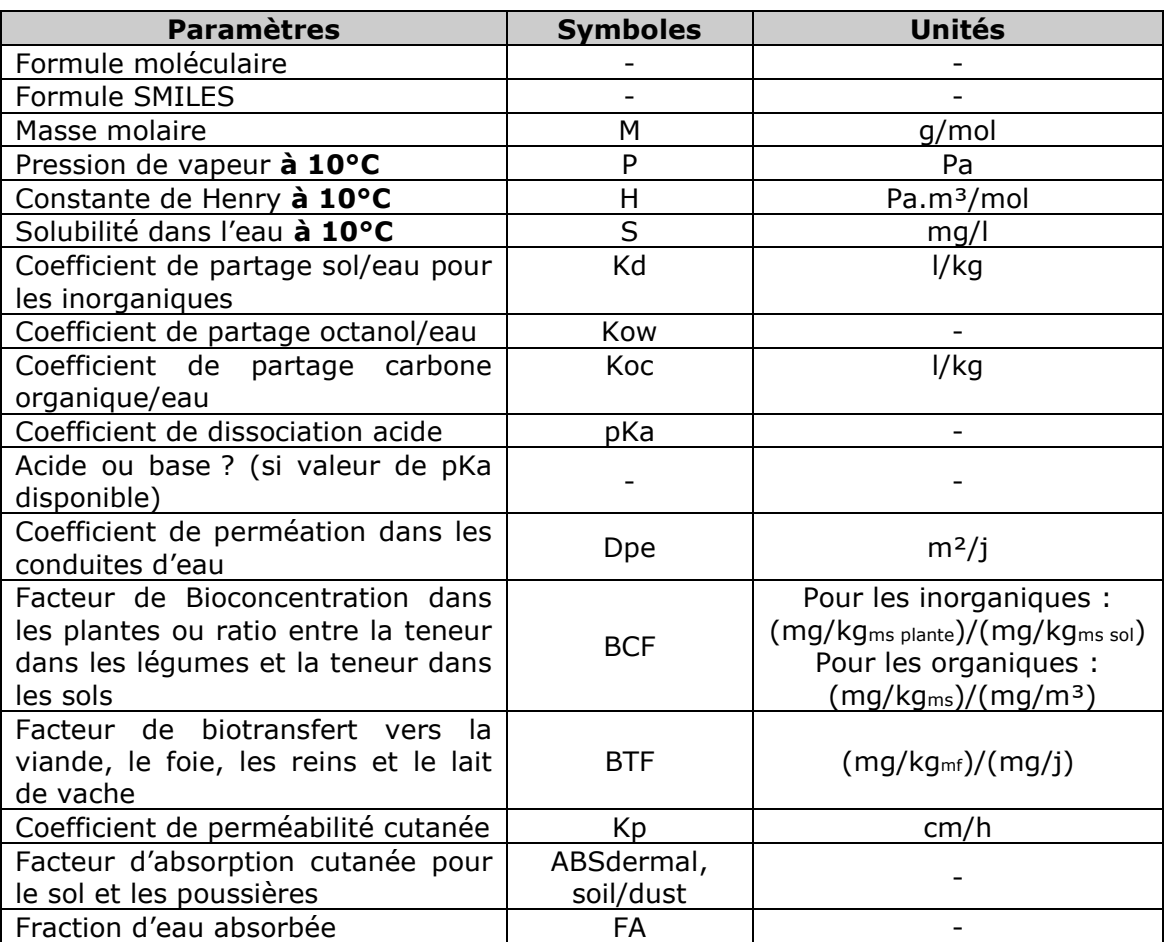

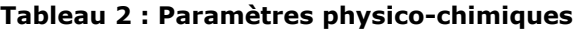

#### A noter:

- a. Les paramètres suivants sont calculés automatiquement par le modèle S-RISK®, sur base des données encodées pour les autres paramètres. Ils ne doivent donc pas être encodés :
	- Da : coefficient de diffusion dans l'air ;
	- Dw : coefficient de diffusion dans l'eau ;
	- Koa : coefficient de distribution octanol-air.
- b. Le paramètre D<sub>pvc</sub> ne doit pas être rempli, étant donné que les tuyaux sont considérés en polyéthylène pour le calcul des valeurs limites.

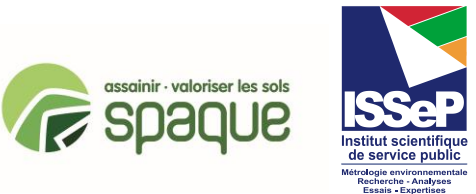

### **2. BASES DE DONNEES CONSULTEES**

Les paramètres physico-chimiques, représentatifs du comportement du polluant dans le sol et dans l'eau, sont établis par des Handbooks ou des bases de données. Les bases de données et sources d'informations suivantes sont consultées en priorité :

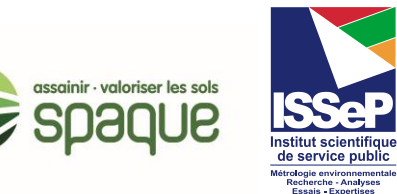

#### **Liste 1 - prioritaire**

[1] Pubchem [\(https://pubchem.ncbi.nlm.nih.gov/\)](https://pubchem.ncbi.nlm.nih.gov/)

[2] Mackay D. *et al.* (2006) - « Handbook of Physical-Chemical Properties and Environmental Fate for organic Chemicals » Vol I à IV - Second Edition;

[3] Syracuse Research Center (SRC) [\(http://esc.syrres.com/fatepointer/search.asp\)](http://esc.syrres.com/fatepointer/search.asp) – Base de données PHYSPROP. Cette base de données n'est plus accessible depuis fin 2019.

Ces bases de données sont retenues prioritairement car elles sont une compilation récente de données provenant de nombreuses sources validées.

Si aucune valeur n'est proposée pour certains paramètres dans ces premières références, alors d'autres sources et bases de données seront consultées pour ces paramètres. Voici une liste non exhaustive d'autres sources qui peuvent être consultées :

#### **Liste 2**

[1] IUPAC [\(http://sitem.herts.ac.uk/aeru/iupac/\)](http://sitem.herts.ac.uk/aeru/iupac/), pour savoir si la substance est acide ou basique ;

[2] ATDSR - Agency for Toxic Substances and Disease Registry [\(http://www.atsdr.cdc.gov/toxprofiles/index.asp\)](http://www.atsdr.cdc.gov/toxprofiles/index.asp);

[3] Lide D. (2009-2010) - « CRC Handbook of Chemistry and Physics » 90th Edition;

[4] Lijzen et *al.* (February 2001). « Technical evaluation of the Intervention values for soil/sediment and groundwater » RIVM report 711701 023 [\(lien\)](http://www.rivm.nl/en/Documents_and_publications/Scientific/Reports/2001/juni/Technical_evaluation_of_the_Intervention_Values_for_Soil_sediment_and_Groundwater_Human_and_ecotoxicological_risk_assessment_and_derivation_of_risk_limits_for_soil_aquatic_sediment_and_groundwater);

[5]Sander R. (2015) Compilation of Henry's law constants (version 4.0) for water as solvent. Atmos. Chem. Phys.15, 4399-4981. Données pour H [\(lien\)](https://www.atmos-chem-phys.net/15/4399/2015/):

[6] SPAQυE (2015). Projet POLLUSOL 2 (2009-2015) – rapport de synthèse – version finale du 10 février 2015, pour les BCF de Al, Ba, Be, Co, Mo, Sb, Se, Sn et Mn [\(lien\)](http://www.pollusol2.spaque.be/01265/fr/POLLUSOL-2);

[7] Cullen A. and *al.* (1996). Influence of harbor contamination on the level and composition of polychlorinated biphenyls in produce in Greater New Bedford, Massachusetts, Environmental Science and Technology vol.30 n°5, pour les BCF des PCB;

[8] US EPA - Regional Screening Levels (RSLs) - User's Guide (dernière mise à jour) – Generic Tables – Chemical parameters (https://www.epa.gov/risk/regional-screeninglevels-rsls-generic-tables), utilisé notamment pour le Kd;

[9] Base de données RAIS<sup>4</sup> [\(lien\)](https://rais.ornl.gov/)

[10] INERIS - Fiches environnementales et toxicologiques [\(https://substances.ineris.fr/fr/\)](https://substances.ineris.fr/fr/);

[11] INRS - Fiches toxicologiques (http://www.inrs.fr/publications/bdd/fichetox.html) ;

[12] US EPA, logiciel EPI [\(https://www.epa.gov/tsca-screening-tools/epi-suitetm](https://www.epa.gov/tsca-screening-tools/epi-suitetm-estimation-program-interface)[estimation-program-interface](https://www.epa.gov/tsca-screening-tools/epi-suitetm-estimation-program-interface) ;

téléchargement : [https://www.epa.gov/tsca-screening-tools/download-epi-suitetm](https://www.epa.gov/tsca-screening-tools/download-epi-suitetm-estimation-program-interface-v411)[estimation-program-interface-v411\)](https://www.epa.gov/tsca-screening-tools/download-epi-suitetm-estimation-program-interface-v411), utilisé pour les paramètres physico-chimiques non obtenus dans les autres bases de données, notamment le Koc ;

[13] Verschueren K. (1996 ; 2008) - « Handbook of environmental data on organic chemicals » (cette base de données a été rétrogradée en liste 2 en décembre 2020).

[14] CompTox : <https://comptox.epa.gov/dashboard/chemical-lists>

<sup>4</sup> RAIS, Risk Assessment Information System

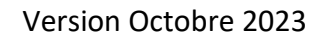

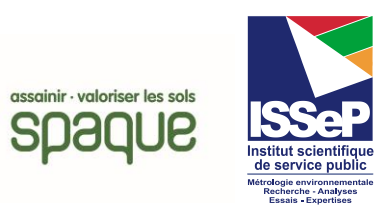

#### **3. SELECTION DES PARAMETRES**

#### **Recommandations générales**

Pour la sélection de valeurs pour les paramètres physico-chimiques :

- Préférer les valeurs obtenues **expérimentalement**;
- Consulter en premier lieu la source préférentielle renseignée pour un paramètre donné (cf. recommandations spécifiques ci-dessous). Si la substance n'y est pas reprise, consulter les autres bases de données et prendre la valeur la plus sécuritaire ou la plus pertinente. Si plusieurs valeurs sont disponibles dans une même base de données à la même température, faire la moyenne géométrique des valeurs cohérentes obtenues (moyenne géométrique à partir de minimum 5 valeurs). Vérifier la cohérence de la valeur trouvée avec au moins une autre base de données de la Liste 1, ou à défaut, de la Liste 2.
- Lorsqu'elles sont disponibles, préférer les valeurs obtenues à 10°C (±2,5°C), plus proche de la température moyenne annuelle des sols en climat tempéré océanique. Il faut veiller à retenir la constante de Henry H (Pa.m<sup>3</sup>/mol), la pression de vapeur P (Pa) et la solubilité S (mg/l) à des températures proches des conditions naturelles, sachant que c'est la pression de vapeur qui est la plus sensible à la variation de température. Attention : lorsqu'aucune valeur de H n'est disponible dans les bases de données des Listes 1 et 2, alors choisir les paramètres S et Vp à des températures identiques afin d'obtenir H calculé par S-RISK® pour une seule température donnée.
- En cas d'incohérence observée entre plusieurs valeurs, une dérogation au protocole peut être appliquée et doit impérativement être argumentée et signifiée clairement dans le tableau de la base de données PNN.

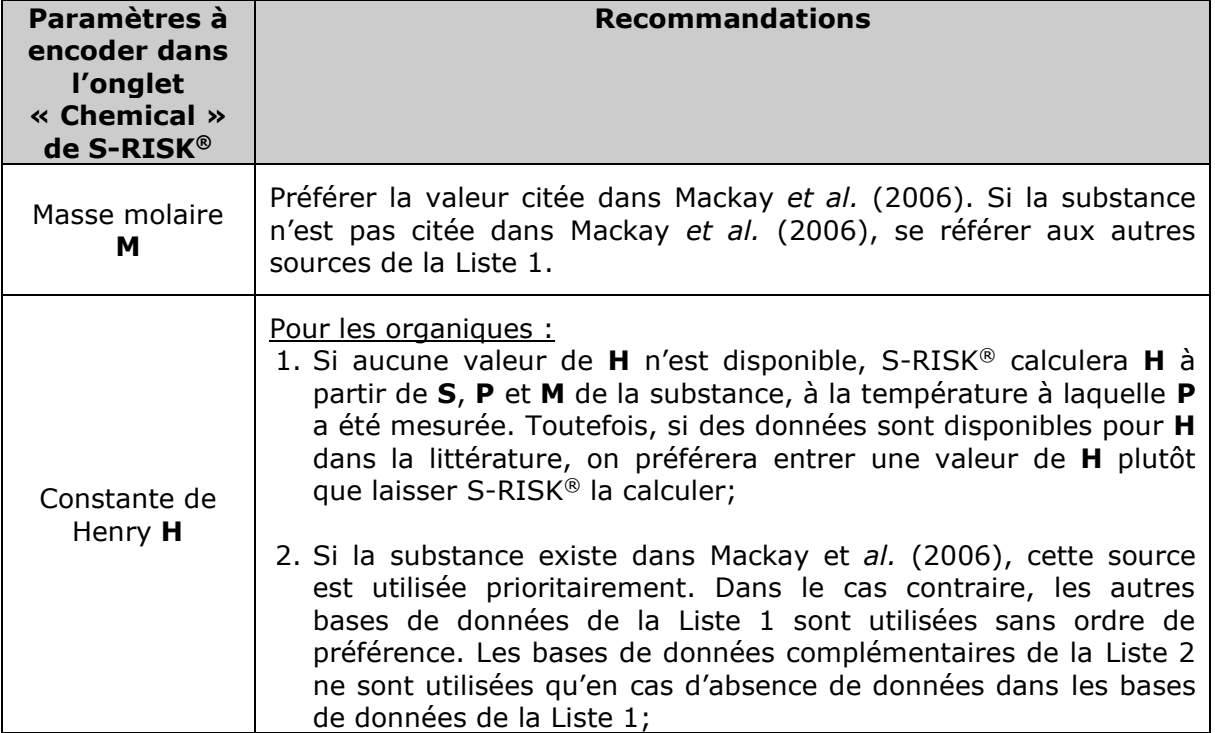

#### **Recommandations spécifiques**

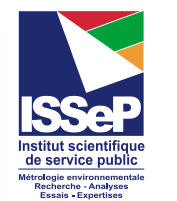

assainir - valoriser les sols **Spaque** 

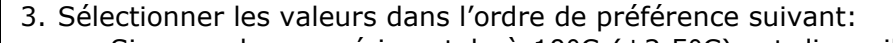

- a. Si une valeur expérimentale à 10°C (±2,5°C) est disponible, prendre prioritairement cette valeur. Lorsqu'elles sont disponibles, ces valeurs de H à 10°C se trouvent dans des tables de résultats expérimentaux à la fin des fichessubstances.
- b. Si plusieurs valeurs expérimentales à 10°C (±2,5°C) sont disponibles, prendre la plus sécuritaire (la plus élevée) ou la plus pertinente en regard du nombre de données disponibles. A défaut, si une valeur expérimentale à 20°C (±5°C) est disponible, prendre prioritairement la valeur à la température la plus basse dans cette fourchette. Si plusieurs valeurs expérimentales à 20°C (±5°C) sont disponibles et cohérentes, prendre la moyenne géométrique des valeurs disponibles (minimum 5 valeurs) à une température identique (idéalement la plus basse) ;
- c. Si aucune valeur expérimentale n'est disponible dans Mackay et *al.*, prendre la valeur expérimentale obtenue dans les autres bases de données de la Liste 1 si elle existe. Si plusieurs valeurs expérimentales existent à la même température, prendre la plus sécuritaire ;
- d. Si aucune valeur expérimentale n'est disponible dans les bases de données de la Liste 1, prendre la moyenne géométrique des valeurs obtenues par extrapolation ou autre calcul à 10°C (minimum de 5 valeurs) dans Mackay et *al.*. Les équations de H se rapportant à  $K_{AW}$ <sup>5</sup> (-) ne sont pas prises en compte ;
- e. Si aucune valeur calculée à 10°C (±2,5°C) n'est disponible, prendre la moyenne géométrique des valeurs obtenues à une température identique par extrapolation ou autre calcul à 20 $^{\circ}$ C ( $\pm$ 5 $^{\circ}$ C). Les équations de H se rapportant à K<sub>AW</sub> (-) ne sont pas prises en compte ;
- 4. Dans tous les cas, et *a fortiori* lorsque la résolution d'équation est nécessaire pour obtenir une valeur, la pertinence de la (des) valeur(s) obtenue(s) est vérifiée en comparant la valeur obtenue aux valeurs présentes dans au minimum une autre base de données ;

**Attention d'exclure les valeurs de H obtenues dans des conditions de P et de T non naturelles** (ex : liquides en surfusion « supercooled liquids »).

Pour les inorganiques : Dans le cas d'un métal non volatil, dans S-Risk®, choisir la valeur aberrante de « 0 » et la température de « 20°C ».

Pour les autres polluants inorganiques: privilégier les données de la littérature.

| Solubilité dans | Pour les organiques :                                                       |
|-----------------|-----------------------------------------------------------------------------|
| l'eau           | Si au moins une valeur de H est disponible dans la littérature,             |
| S               | choisir la valeur de Pubchem (HSDB prioritairement) pour S. Si              |
|                 | aucune valeur de <b>H</b> n'est disponible, alors des valeurs pour <b>S</b> |

<sup>&</sup>lt;sup>5</sup> Coefficient de partition eau-air (-) qui est lié à la constante de Henry par la relation K<sub>AW</sub> = H/R.T

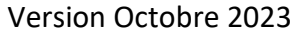

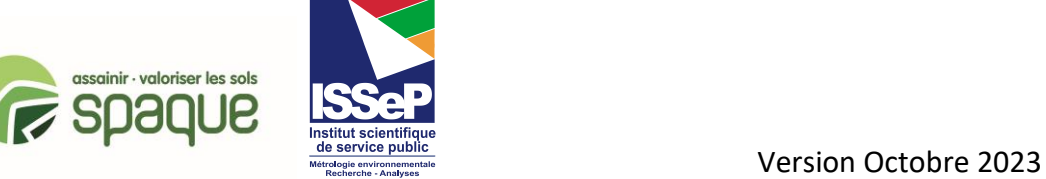

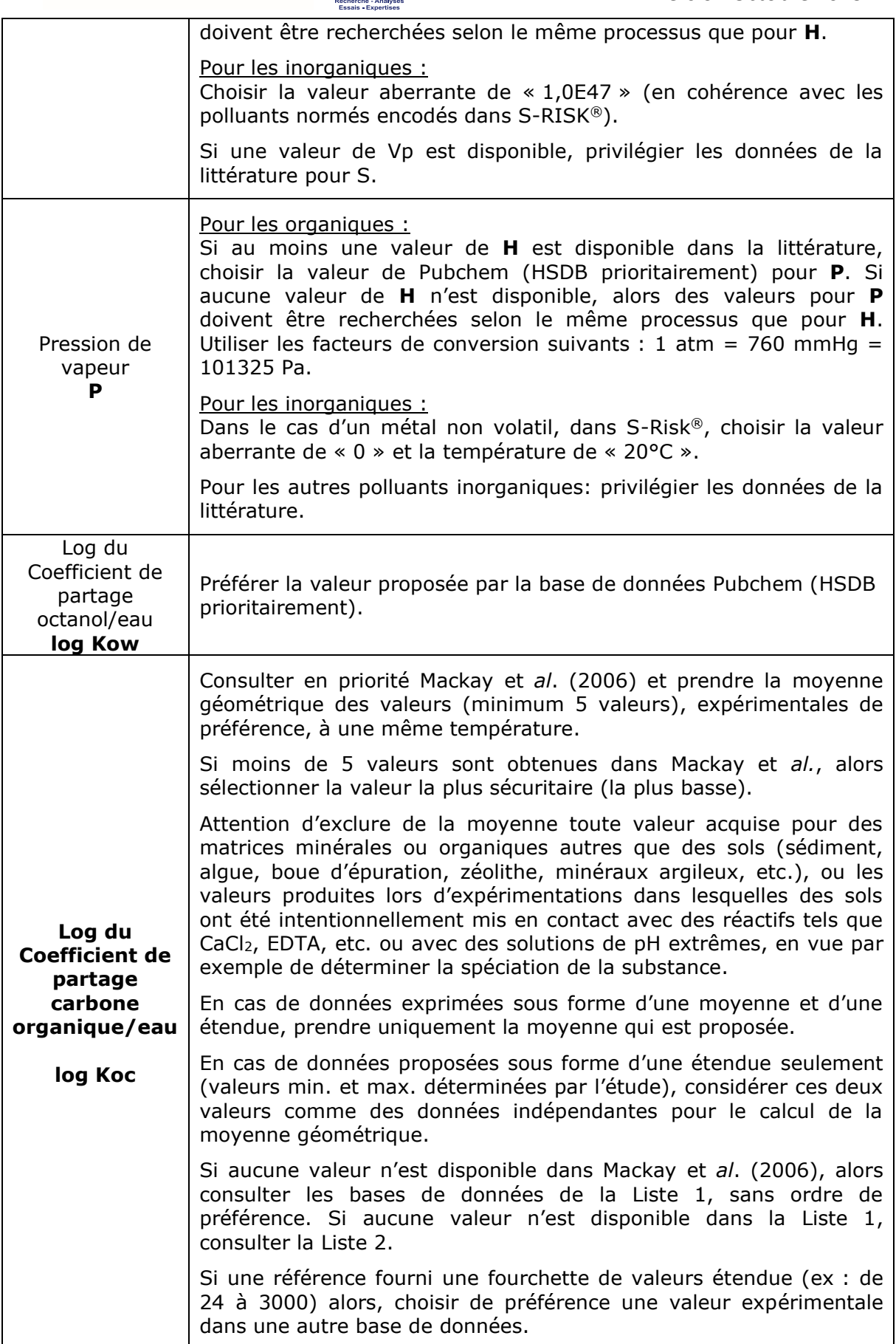

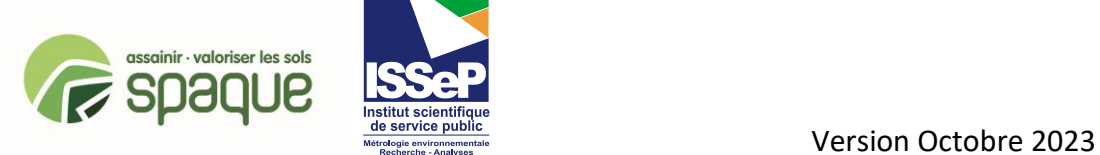

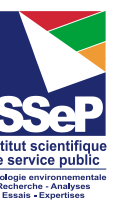

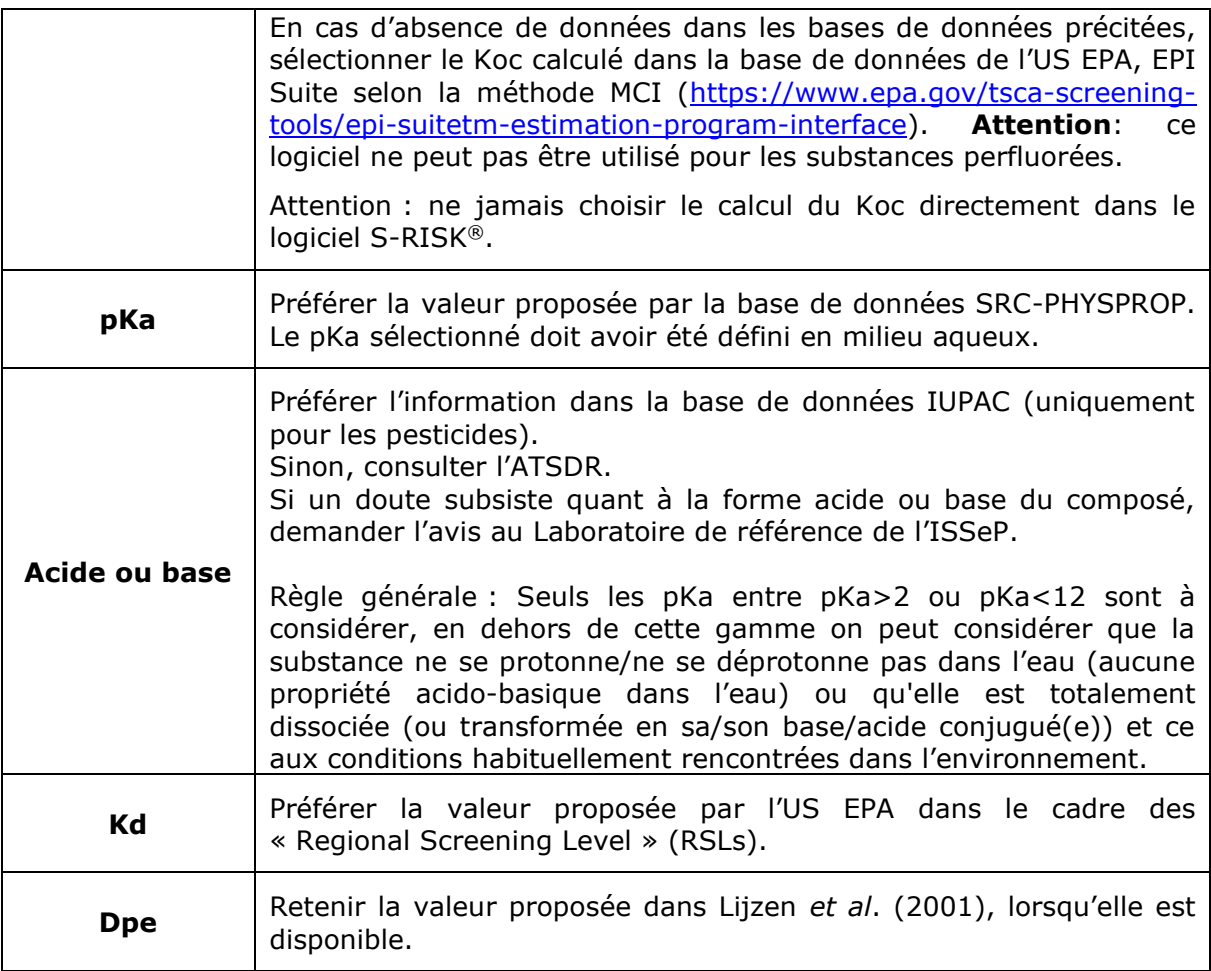

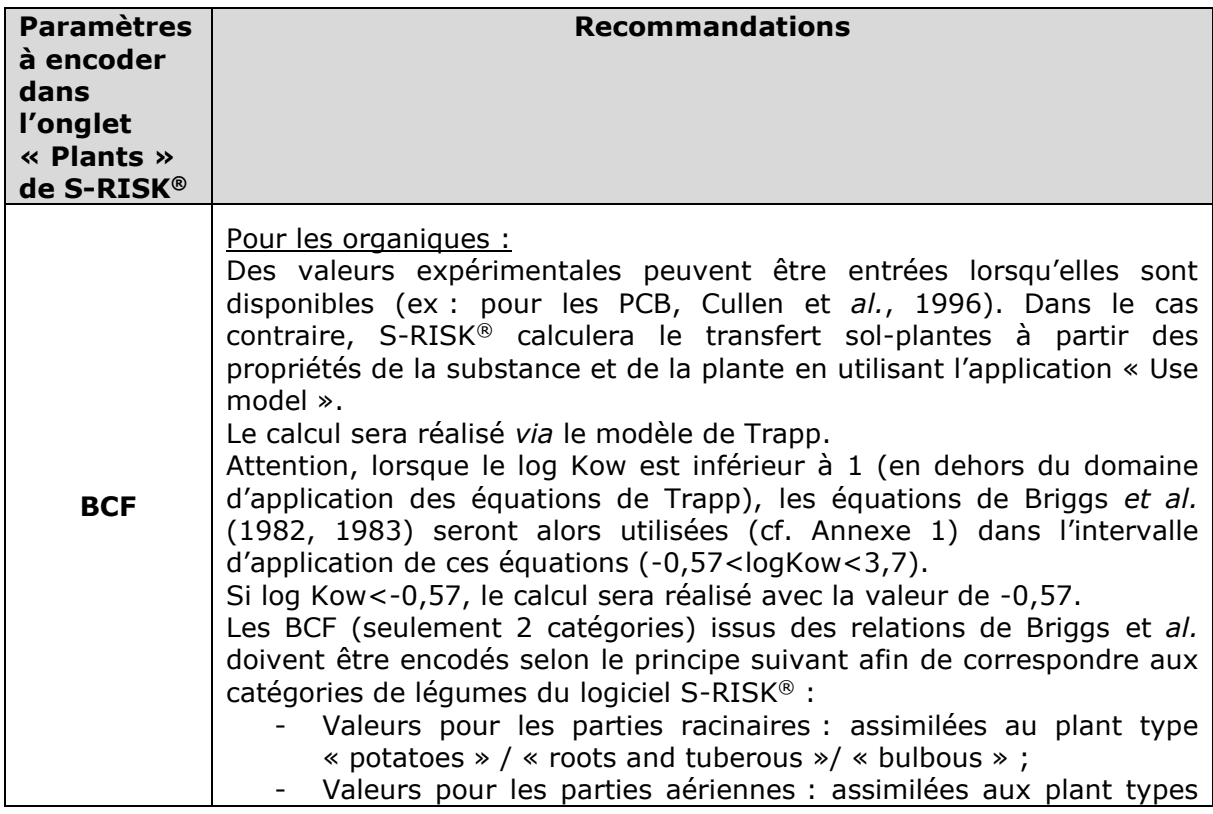

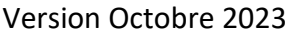

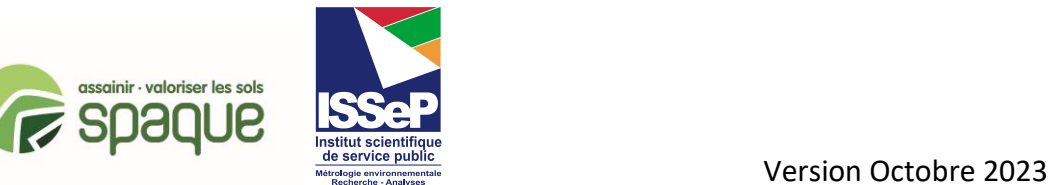

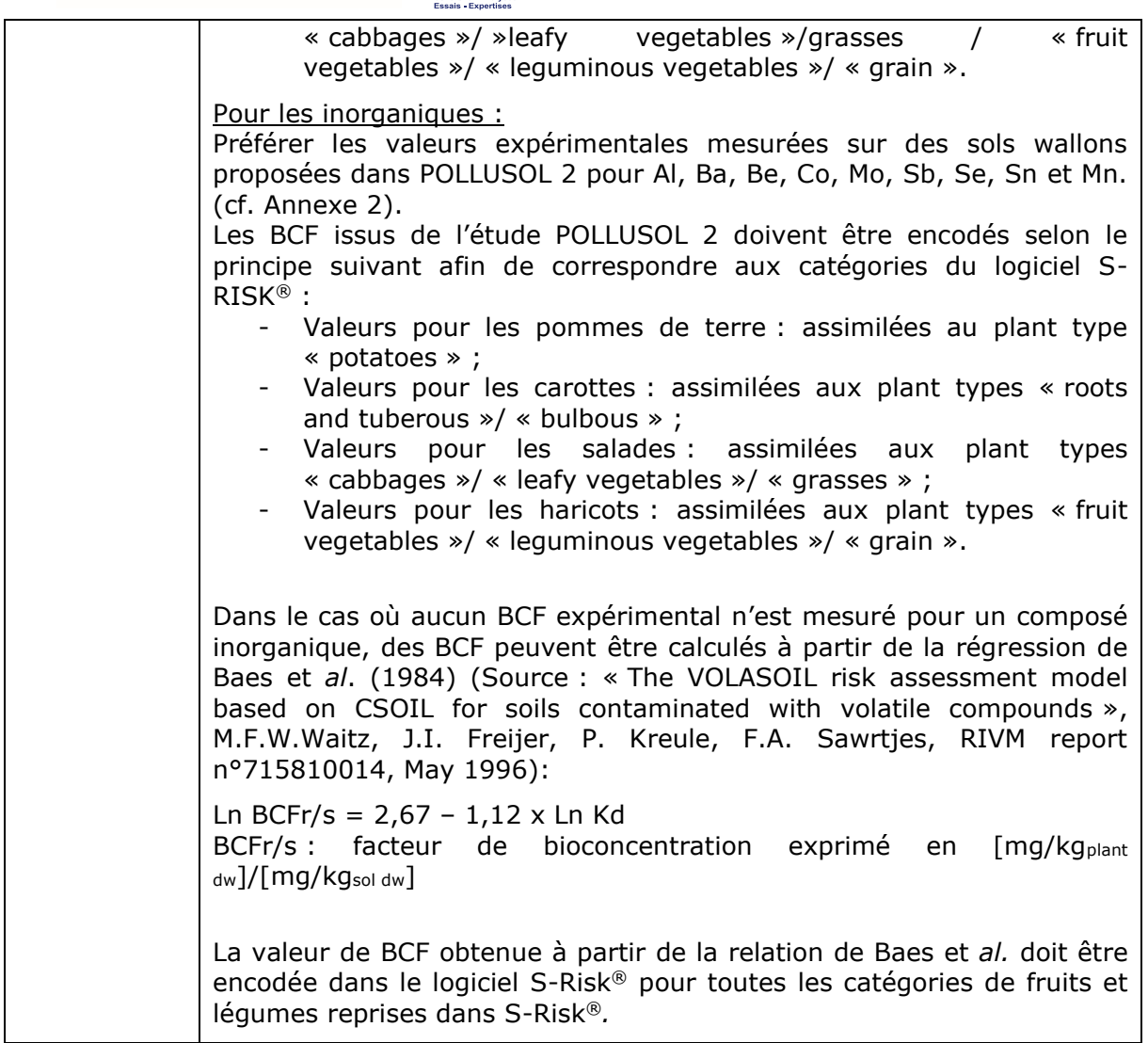

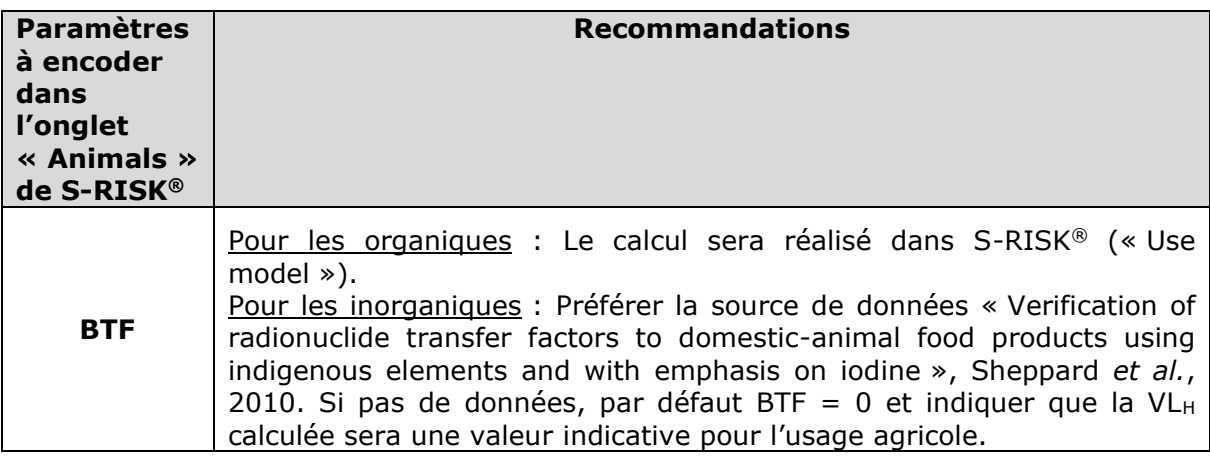

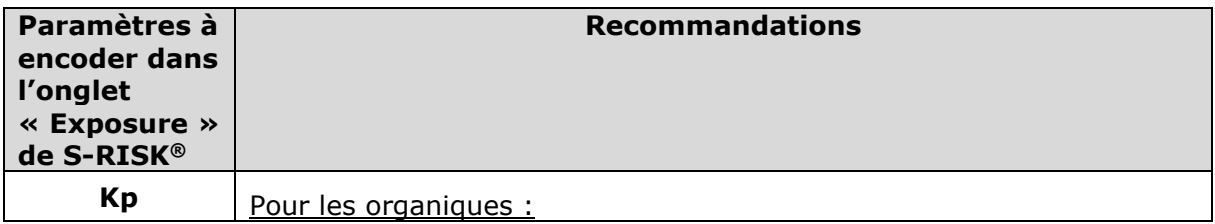

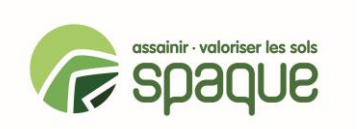

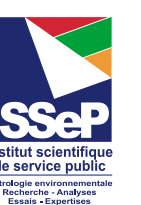

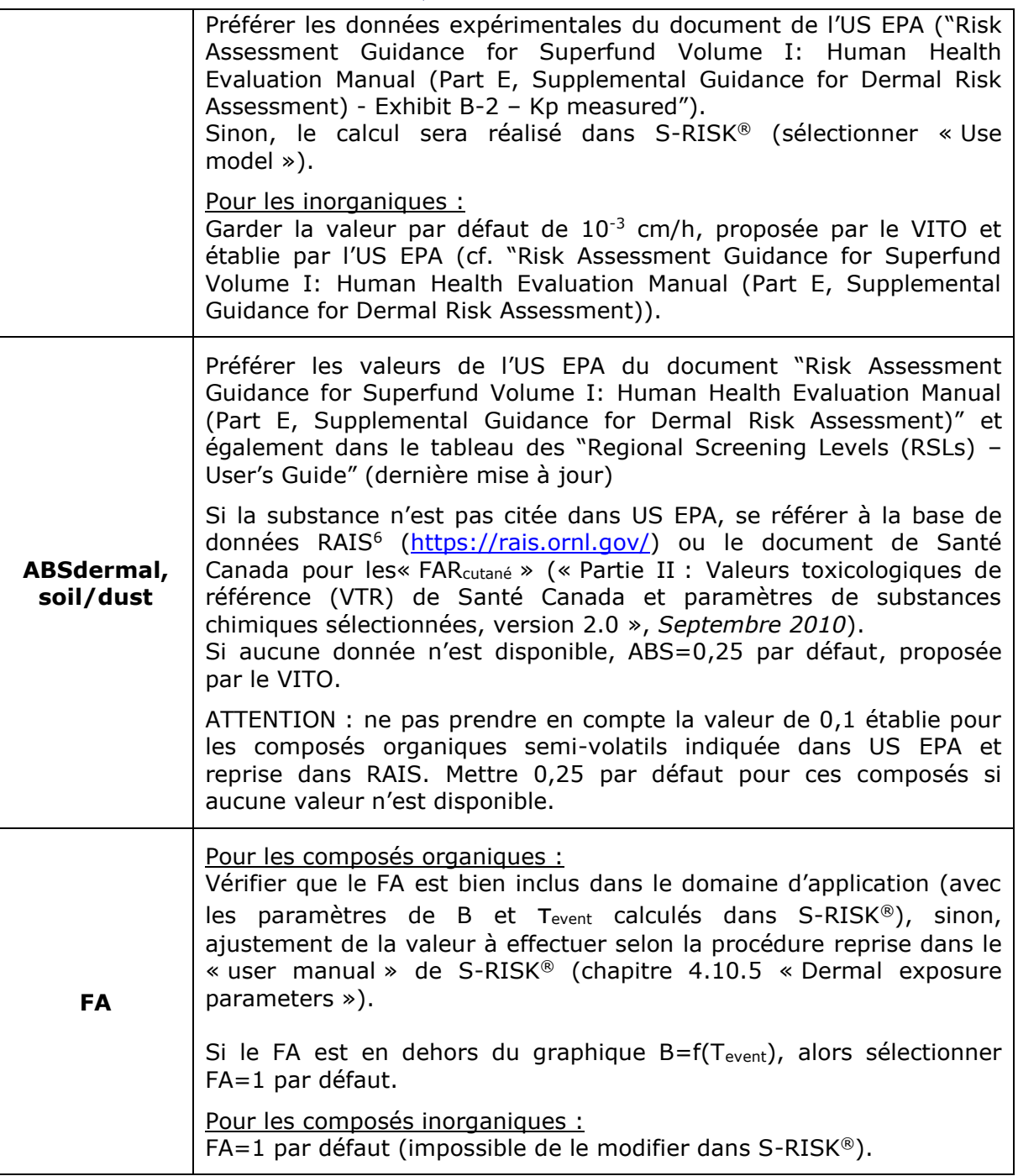

#### **REMARQUE IMPORTANTE pour les SUBSTANCES AMPHIPHILES (PFAS, détergents,…)**

Il n'est pas possible de déterminer un Kow pertinent. Néanmoins, afin de permettre au logiciel S-Risk® de tourner, un Kow issu de la littérature doit être encodé. Il est recommandé de contourner l'utilisation de ce Kow non pertinent par S-Risk® en

(1) considérant d'office une non-dissociation de la substance et

(2) encodant nécessairement des données expérimentales pour le Koc, les BCF, les BTF, le Kp.

<sup>6</sup> RAIS, Risk Assessment Information System

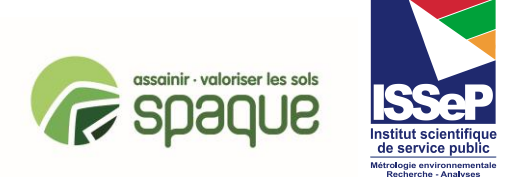

En l'absence de données expérimentales pour les BCF et BTF, les voies d'exposition par ingestion de légumes et de produits dérivés des animaux ne pourront être prises en compte. Il est recommandé de décocher ces voies d'exposition afin de proposer des VL ne couvrant pas les voies précitées. L'utilisation de ces VL devra être liée à des mesures de sécurité interdisant l'utilisation du sol pour la production de denrées alimentaires ou consommation de produits dérivés des animaux.

## **ETAPE 5 : Recherche et sélection des valeurs limite eau potable**

#### **1. PARAMETRES A RECHERCHER**

La valeur limite dans les eaux souterraines (VLnappe) est assimilable à de l'eau aisément potabilisable.

La valeur limite dans les eaux souterraines (VL<sub>nappe</sub>) sert à établir la concentration maximale admissible dans les eaux souterraines pour la consommation, mais aussi au calcul de VLN.

#### **2. BASES DE DONNEES CONSULTEES - SELECTION DES PARAMETRES**

La valeur limite eau est sélectionnée en privilégiant les valeurs fixées par les législations applicables en Wallonie et dans les régions voisines **selon l'ordre de priorité présenté ci-dessous** :

- 1. **Code de l'Eau** Annexe XIV (critères de qualité des eaux souterraines) et Annexe XXXI (paramètres chimiques des eaux destinées à la consommation humaine)
- 2. **Flandre (2007)** « VLAREBO IV » : Normes d'assainissement fixées par l'Arrêté du Gouvernement flamand du 14 décembre 2007 fixant le règlement flamand relatif à l'assainissement du sol et à la protection du sol
- 3. **Bruxelles (2015)** : Normes d'intervention fixées par l'Arrêté du Gouvernement de la Région de Bruxelles-Capitale du 29 mars 2018 déterminant les normes d'intervention et les normes d'assainissement
- 4. **OMS (2017)** : Valeurs guide pour l'eau de consommation fixées dans "Guidelines for drinking-water quality - 4th edition incorporating the first addendum"
- 5. **Pays-Bas (2013) – Table 1** : Normes d'intervention (tableau 1) fixées par la Circulaire Bodemsanering du 27 juin 2013
- 6. **US EPA (MCL)** : Maximum Contaminant Levels (MCL) fixés dans "Table of regulated drinking water contaminants"
- 7. **OEHHA (NL)** : Notification Levels (NL) établis par l'OEHHA pour les substances n'ayant pas de norme officielle et basés sur la protection de la santé, comme eau de boisson
- 8. **US EPA (RSL-dernière mise à jour)** Valeurs limites dans l'eau du robinet fixées dans "Regional Screening Levels – Generic tables - Tap water – (dernière mise à jour)"

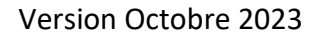

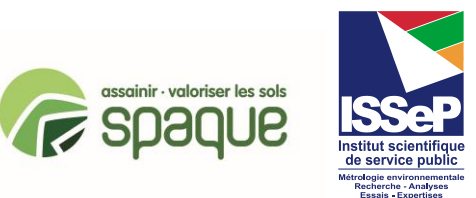

- 9. **Pays-Bas (2013) –Table 2** : Niveaux indicatifs de pollution grave (tableau 2) fixés par la Circulaire Bodemsanering du 27 juin 2013
- 10. **Calcul OMS** Si aucune de ces réglementations ne fournit de valeur limite dans l'eau, la **concentration maximale admissible dans l'eau destinée à la consommation humaine** est calculée, en suivant la méthodologie utilisée par l'OMS pour fixer ses propres valeurs guides :

Valeur Guide (mg/L) =  $VTR (mq/kg bw.i) \times PC (kg bw) \times P (-)$  $C$  ( $L/i$ )

Où (hypothèses retenues par l'OMS) : PC : poids corporel (60 kg) P : fraction de la VTR allouée à la consommation d'eau (20 %) C : consommation d'eau journalière (2 L/j)

Remarque : un facteur correctif peut être appliqué à la valeur législative sélectionnée sur base d'un avis d'expert. Dans ce cas, le facteur correctif est clairement mentionné dans la base de données. A titre d'exemple, un facteur « 10 » a été appliquée aux VLnappe pour les pesticides (valeurs basées sur le principe de précaution européen de 0.1 µg/l), sur base d'un avis remis par la Direction des Eaux Souterraines du Département de l'Environnement et de l'Eau.

Il est important de toujours utiliser les dernières versions disponibles des références précitées.

## **ETAPE 6 : Procédure de calcul des VL<sup>H</sup> avec S-RISK® version wallonne**

Les Valeurs Limites pour la protection de la santé humaine (VL $_H$ ) sont calculées avec l'application I du logiciel S-RISK® version wallonne, en respect de la méthodologie recommandée dans le GRER (version la plus récente), Partie B, Annexe B1.

Certaines consignes spécifiques sont reprises dans le document suivant : « Note relative au logiciel S-Risk© et aux Polluants Non Normés (PNN) ».

# **ETAPE 7 : Procédure de calcul des VLnappe particulières –**

**VLnappe[volatilisation] et VLnappe\_non\_exploitable**

#### 1. **Concernant les VLnappe[volatilisation]** :

Le principe de calcul se base sur les recommandations de l'annexe B1 du GRER en page 9 :

« Les valeurs de VSnappe[volatilisation] sont calculées en utilisant l'application 3 du logiciel S-RISK® version wallonne (utilise le module VOLASOIL). Ces valeurs sont calculées pour un scénario résidentiel (III). Ces valeurs correspondent à la concentration dans l'eau souterraine assurant un indice de risque (ou excès de risque individuel pour les polluants présentant des effets sans seuil) lié à l'inhalation (IRinh ou ERIinh) égal à 1 (ou à  $10^{E-5}$  pour les polluants présentant des effets sans seuil). Les seules voies

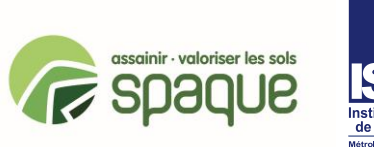

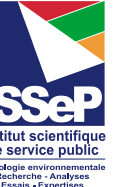

d'exposition considérées sont l'inhalation d'air intérieur, extérieur et l'inhalation de vapeurs durant la douche (voie d'exposition minoritaire). Pour les polluants présentant les deux types d'effets (à seuil et sans seuil), la VSnappe[volatilisation] a été estimée pour les différents effets, la valeur la plus contraignante a été retenue. »

Concrètement dans S-RISK® :

- Utilisation de l'application 3 qui permet de calculer des objectifs d'assainissement pour différentes couches de sol ou pour l'eau souterraine ;
- Cocher Scénario résidentiel avec jardin potager ; pas nécessaire d'enlever les voies d'exposition non pertinentes ;
- Choisir les polluants ;
- Profondeur de l'eau souterraine par défaut (3m) ;
- Onglet « water » : sélectionner « enter groundwater concentration » ;
- Onglet « Concentrations » :
	- o Cocher dans la sous-catégorie « Optimization criteria » (affichage en bas) l'option « Optimize on groundwater concentration »
	- $\circ$  Indiquer la concentration dans le sol à « 0 » mg/kg ; Ceci pour chaque polluant de la simulation
- Onglet « Results » : Faire tourner le modèle. Dans les tableaux de résultats, reprendre la concentration en polluant obtenue pour un  $IR_{inhal}$  = 1 ou ExCR<sub>Linhal</sub> = 10<sup>-5</sup>. Cette donnée correspond à la valeur limite nappe volatilisation. Pour les polluants présentant des effets à seuil et sans seuil, retenir la valeur la plus contraignante (la plus basse) entre celle obtenue pour un IR $_{\text{inhal}}$ =1 ou ExCR $_{\text{inhal}}$ =10<sup>-5</sup>.

NB-1 : En cas d'obtention d'une VLnappe[volatilisation] inférieure à la VLnappe, la valeur de VLnappe[volatilisation] est fixée par défaut à celle de la VLnappe.

NB-2 : Si la pression de vapeur est <10Pa, alors indiquer NP (non pertinent) au niveau de la VLnappe volatilisation.

#### **2. Concernant les VLnappe\_non\_exploitable :**

Ces valeurs sont estimées comme étant le double de la VLnappe. Cette estimation résulte d'une concertation entre hydrogéologues après analyse critique du document suivant « Etablissement d'une réglementation relative à l'assainissement des sols pollués en Région wallonne - Procédure de calcul des normes pour les eaux souterraines », SPAQuE, 2005.

Cette estimation simplifiée permet d'éviter le recours systématique à des études détaillées des risques. Il appartient à l'expert agréé Décret Sols d'affiner cette valeur le cas échéant.

## **ETAPE 8 : Procédure de calcul des VL<sup>N</sup>**

La procédure de calcul suit les recommandations du GRER, Partie C, Annexe C-1 (« Etablissement de VS<sub>N</sub> »). Un seul usage est considéré, à savoir un usage de type industriel.

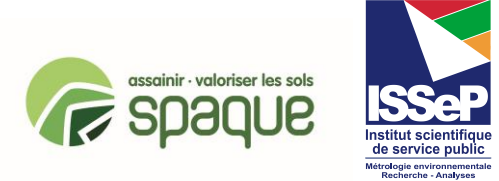

## **ETAPE 9 : Procédure de calcul de la concentration à saturation (Csat)**

La Csat correspond à une concentration théorique en polluant dans le sol à laquelle les limites d'adsorption aux particules du sol, de solubilité dans l'eau interstitielle du sol et de saturation des gaz dans l'air du sol sont atteintes. Au-dessus de Csat, du produit en phase libre est susceptible d'être présent. La concentration saturante va permettre, d'une part, de déterminer par exemple la présence de produit en phase libre sur le terrain et, d'autre part, de déterminer à quelle concentration dans le sol (Csol) la dose d'exposition par inhalation est maximale.

La Csat est calculée sur base des caractéristiques du sol standard selon l'équation reprise dans le GRER partie B à l'annexe B1.

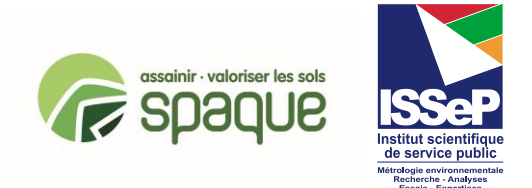

## **Annexe 1 : Equations utilisées pour le transfert sol/plante des composés organiques**

En l'absence de données expérimentales, et lorsque le domaine de validité des équations de Trapp & Matthies (1995) incluses dans le logiciel S-RISK® n'est pas vérifié (log Kow < 1), les BCF sont calculés sur base des relations de Briggs *et al.* (1982, 1983).

Par rapport aux relations originales de Briggs *et al.*, la fraction non dissociée d'un polluant (fnd) a été ajoutée pour permettre le calcul de BCF pour les contaminants organiques ionisants. A noter que ces relations ont été obtenues pour des composés organiques ayant des log Kow compris entre -0.57 et 3.7.

Dans le cadre de l'utilisation du modèle S-RISK®, les équations de Briggs seront donc utilisées uniquement pour les polluants ayant des log Kow compris entre -0,57 et 1. Si log Kow < -0,57, le module considère que log Kow = -0,57.

Seules deux catégories de légumes sont considérées : légumes souterrains "rac" (incluant légumes-racines et pomme de terre) et légumes aériens "leg" (incluant légumes-feuilles et légumes-fruits).

Les BCF calculés selon les relations de Briggs et *al.* (1982, 1983) sont convertis afin d'être exprimés dans l'unité de S-RISK® [mg/kgdw]/[mg/m<sup>3</sup> solution] :

 $\mathsf{BCF}_{\sf rac,dw}$  [mg/kg<sub>dw</sub>]/[mg/m $^3$  <sub>solution</sub>] =  $\mathsf{BCF}_{\sf Briggs\text{-}rac,fw}$  [mg/kg<sub>fw</sub>]/[mg/dm $^3$  <sub>solution</sub>] / fdwr / 1000 [dm3/m<sup>3</sup> <sub>solution</sub>]  $\mathsf{BCF}_{\textsf{leg,dw}}$  [mg/kg<sub>dw</sub>]/[mg/m $^3$  <sub>solution</sub>] =  $\mathsf{BCF}_{\textsf{Briggs-leg,fw}}$  [mg/kg<sub>fw</sub>]/[mg/dm $^3$  <sub>solution</sub>] / fdw<code>s</code> / 1000 [dm $^3$ /m $^3$  <sub>solution]</sub>

BCF<sub>Briggs,fw</sub> : Facteur de bioconcentration pour les polluants organiques calculé avec les relations de Briggs et *al.*, exprimé en poids frais.

fdwr : rapport de la teneur en poids sec/poids frais pour les légumes souterrains (fdwr = 0,159)

fdws : rapport de la teneur en poids sec/poids frais pour les légumes aériens (fdws = 0,068)

BCF<sub>dw</sub>: Facteur de bioconcentration pour les polluants organiques exprimé en poids sec.

Les rapports poids sec/poids frais moyens des différents légumes, pondérés par les quantités consommées de légumes, ont été estimés à partir des données suivantes :

- « CIBLEX Banque de données de paramètres descriptifs de la population française au voisinage d'un site pollué. Version 0 (cédérom) », IRSN - Ademe, Juin 200 ;
- « APRIFEL. Agence fruits et légumes frais », http://www.aprifel.com/fiches,produits,liste.php, 2010 FEDIS [28] ;
- « GfK Panel Services Benelux (4000 ménages formant un échantillon représentatif de la population belge) à la demande de VLAM », 2009 ;
- « Etude Individuelle Nationale des Consommations Alimentaires 2 (INCA 2) 20062007 », AFSSA, Février 2009.

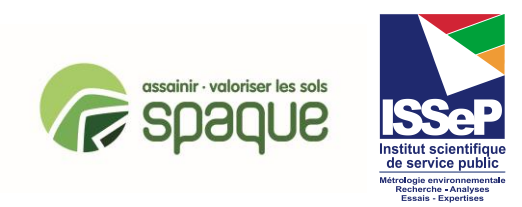

de service public<br>
Wersion Octobre 2023

#### **Annexe 2** : BCF issus des données de l'étude POLLUSOL 2 – données (notamment les équations) adaptées pour l'encodage dans le logiciel S-RISK®

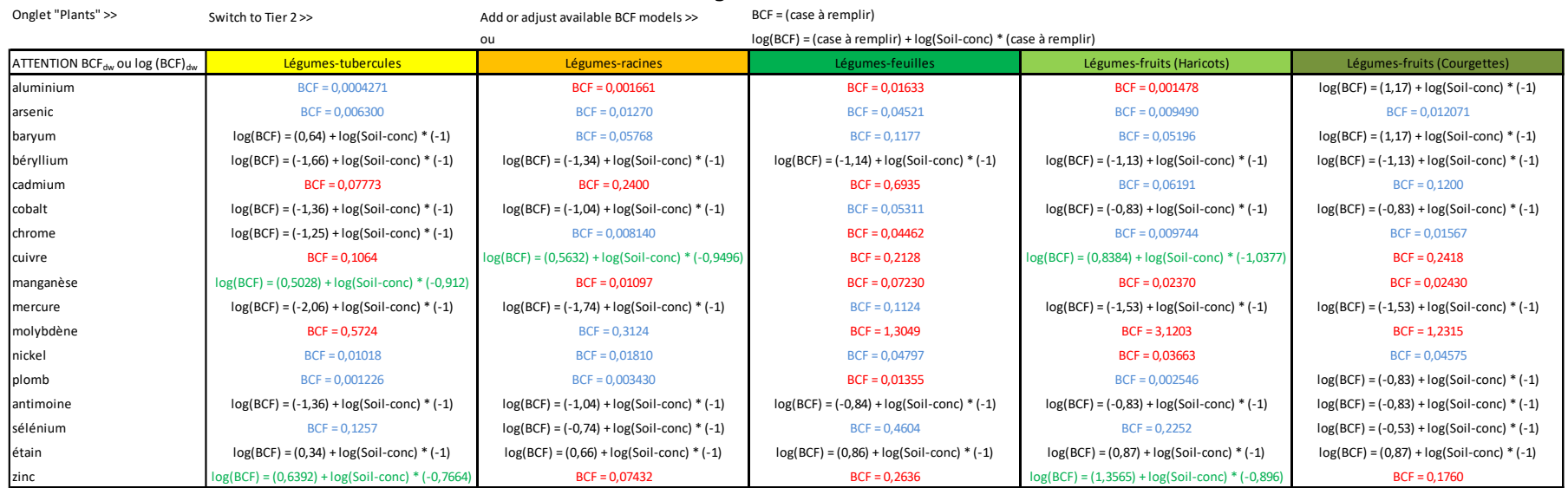

Données SPAQυE acquises sur 1341 échantillons de légumes récoltés dans 398 potagers en condition de pollution atmosphérique de proximité en Wallonie.

#### **Légende**

majorité de C<sub>olante</sub> > LQ, concentration dans le légume fortement corrélée à la concentration dans le sol : régression majorité de C<sub>nlante</sub> > LQ, concentration dans le légume faiblement corrélée à la concentration dans le sol : moyenne au moins 20 couples "sol-plante" dont C<sub>sol</sub> et C<sub>olante</sub> > LQ : moyenne majorité de C<sub>olante</sub> < LQ, BCF<sub>max</sub> estimé par LQ/C<sub>sol</sub>)